## **KONVERTER und DATEIFORMATE**

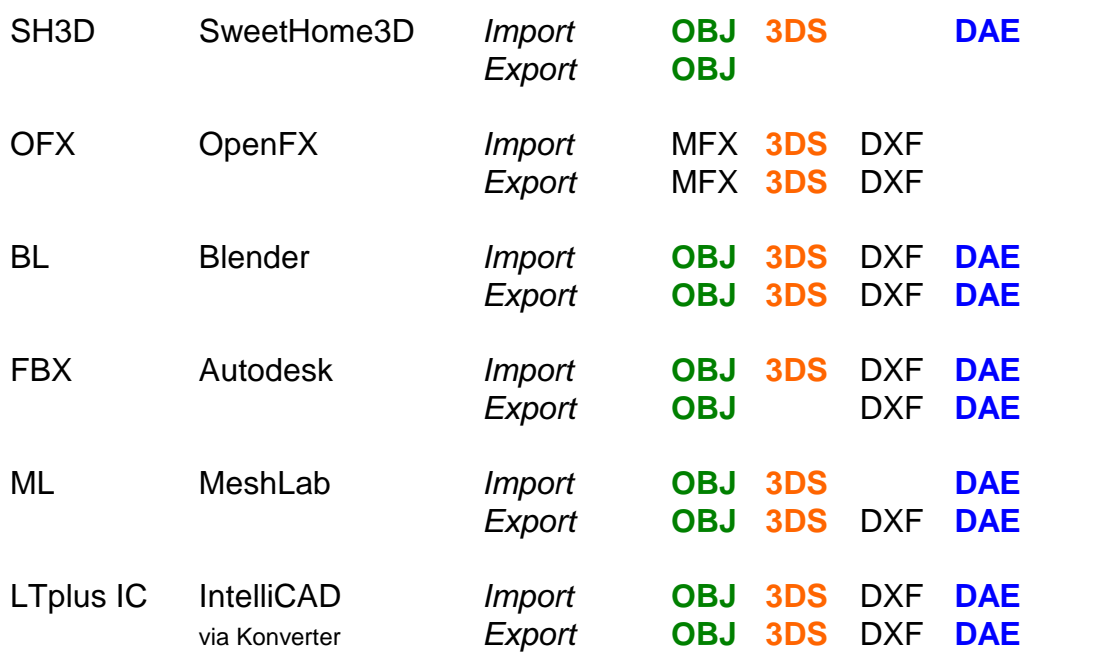

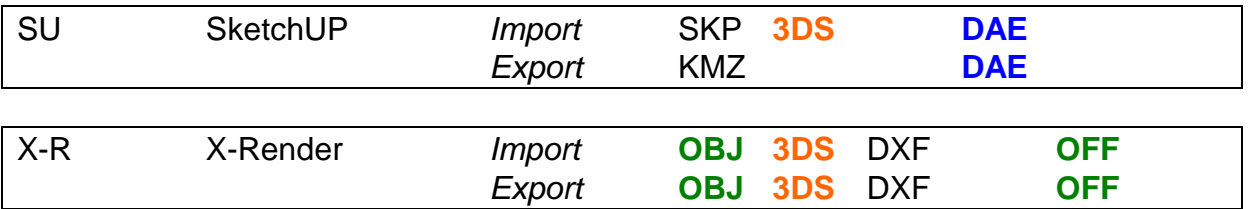

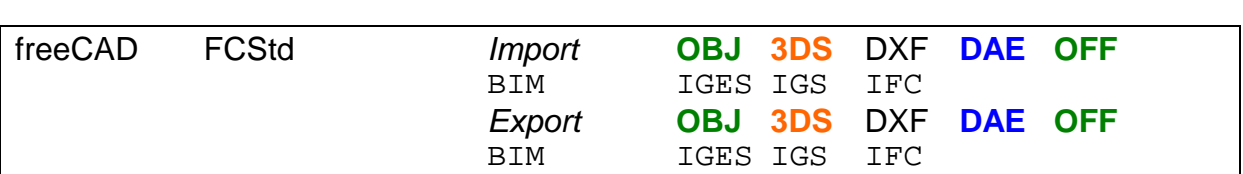

z.B.:

IC DXF > OFX 3ds > SU,freeCAD IC DXF > X-R 3ds > SH3D,OFX,ML,BL,SU IC DXF > X-R OBJ > SH3D,ML,BL,freeCAD IC DXF > FBX OBJ > AoI,SH3D,ML,BL,freeCAD IC DXF > FBX OBJ > ML 3ds > SH3D,OFX,ML,BL,SU IC DXF > LTplus-PlugIN > SU > LTplus-PlugIN > LTplus IC DXF SU DAE > SH3D,ML,BL,FBX,freeCAD.OBJ/OFF > X-R DXF > LTplus IC DXF SU LTplus-PlugIN DXF > OFX,BL,IC,FBX,X-R > X-R OBJ > SH3D,ML,freeCAD

LTplus IC <DXF> X-R <OBJ> freeCAD <OFF> X-R <DXF> LTplus IC LTplus IC <DXF> X-R <OFF> freeCAD <DAE> SU <LTplus-PlugIN> LTplus IC

es geht auch anders...